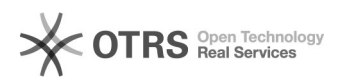

## Como reativar o e-mail USP de uso pessoal

## 09/17/2021 10:07:41

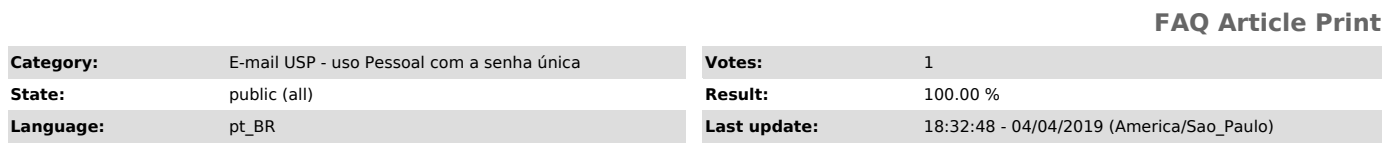

*Keywords*

reativar email usp

*Dúvida (ou problema) (public)*

Como reativar o e-mail USP de uso pessoal

*Resposta (ou solução) (public)*

Para reativar o seu e-mail USP de uso pessoal siga as instruções abaixo:<br>- acesse Portal ID através do link [1]https://id.usp.br<br>- clique em Entrar<br>- informe o seu número USP e a sua senha única e clique em Entrar<br>- inform

[1] https://id.usp.br